< El mejor truco de seguridad para tu móvil - Blog de Tecnología e Informática >

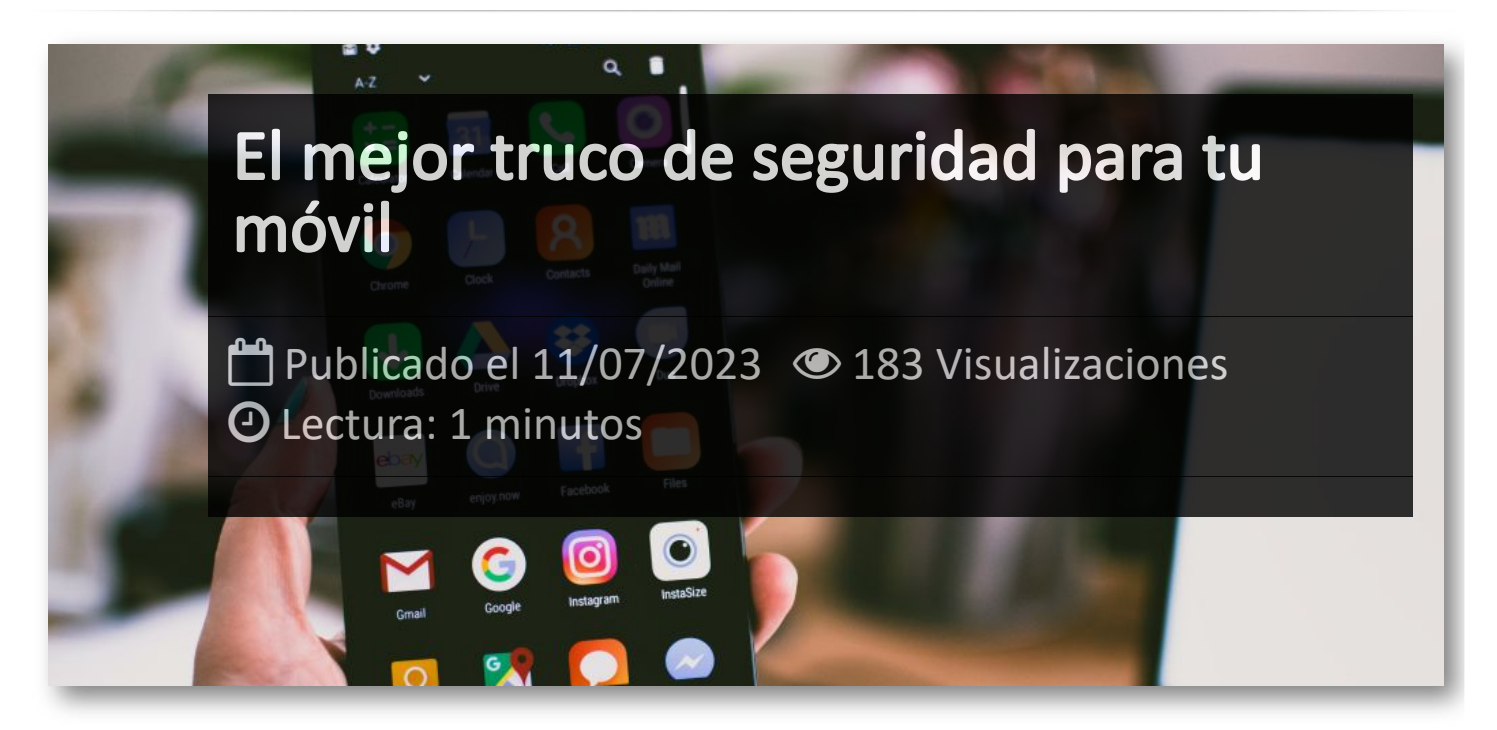

Es crucial que prioricemos la seguridad de nuestros dispositivos electrónicos, especialmente nuestros portátiles y teléfonos móviles, para evitar que los ciberdelincuentes no solo nos estafen, sino que también accedan a nuestros datos personales y bancarios.

A veces, un pequeño gesto puede proporcionarnos una sólida seguridad para evitar que los ciberdelincuentes accedan a nuestros dispositivos. Un simple acto que te tomará apenas unos minutos, pero que brindará una gran capa de seguridad a tu teléfono móvil.

Según la recomendación del primer ministro de Australia, Anthony Albanese, durante la presentación del nuevo responsable de ciberseguridad, apagar el móvil durante al menos cinco minutos al día nos brinda una capa de seguridad adicional. Al apagar el dispositivo y reiniciarlo, dificultamos el acceso a los ciberdelincuentes.

Por otro lado, Estados Unidos también sugiere una medida para fortalecer la seguridad en dispositivos electrónicos como el teléfono móvil: reiniciar el dispositivo. La Agencia de Seguridad Nacional de Estados Unidos (NSA) ha estado promoviendo la recomendación de reiniciar el teléfono móvil de forma regular, preferiblemente antes de dormir, e incluso diariamente.

Ya sea que reinicies el dispositivo o lo apagues durante cinco minutos, está claro que este simple gesto, que apenas te llevará tiempo al día, puede prevenir que los ciberdelincuentes accedan a tu dispositivo.

## Artículos Relacionados

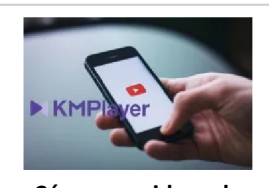

**Cómo ver [videos](http://itmsolucions.test/blog/como-ver-videos-de-youtube-sin-publicidad-y-sin-pagar-youtube-premium-con-kmplayer) de YouTube sin [publicidad](http://itmsolucions.test/blog/como-ver-videos-de-youtube-sin-publicidad-y-sin-pagar-youtube-premium-con-kmplayer) y sin pagar [YouTube](http://itmsolucions.test/blog/como-ver-videos-de-youtube-sin-publicidad-y-sin-pagar-youtube-premium-con-kmplayer) Premium con [KMPlayer](http://itmsolucions.test/blog/como-ver-videos-de-youtube-sin-publicidad-y-sin-pagar-youtube-premium-con-kmplayer)**

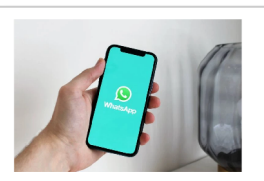

**Cómo [solicitar](http://itmsolucions.test/blog/como-solicitar-y-descargar-toda-la-informacion-que-whatsapp-tiene-sobre-mi) y [descargar](http://itmsolucions.test/blog/como-solicitar-y-descargar-toda-la-informacion-que-whatsapp-tiene-sobre-mi) toda la [información](http://itmsolucions.test/blog/como-solicitar-y-descargar-toda-la-informacion-que-whatsapp-tiene-sobre-mi) que [WhatsApp](http://itmsolucions.test/blog/como-solicitar-y-descargar-toda-la-informacion-que-whatsapp-tiene-sobre-mi) tiene sobre [mi](http://itmsolucions.test/blog/como-solicitar-y-descargar-toda-la-informacion-que-whatsapp-tiene-sobre-mi)**

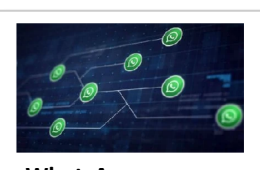

**[WhatsApp](http://itmsolucions.test/blog/whatsapp-crea-una-nueva-funcion-para-liberar-espacio-de-tu-dispositivo-movil) crea una nueva [función](http://itmsolucions.test/blog/whatsapp-crea-una-nueva-funcion-para-liberar-espacio-de-tu-dispositivo-movil) para liberar [espacio](http://itmsolucions.test/blog/whatsapp-crea-una-nueva-funcion-para-liberar-espacio-de-tu-dispositivo-movil) de tu [dispositivo](http://itmsolucions.test/blog/whatsapp-crea-una-nueva-funcion-para-liberar-espacio-de-tu-dispositivo-movil) móvil**

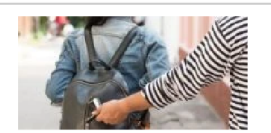

**Cómo [encontrar](http://itmsolucions.test/blog/como-encontrar-tu-movil-robado-o-perdido) tu móvil robado o [perdido](http://itmsolucions.test/blog/como-encontrar-tu-movil-robado-o-perdido)**

## Y tú, ¿ Qué opinas ?

## Agregar Comentario

**O** Comentarios